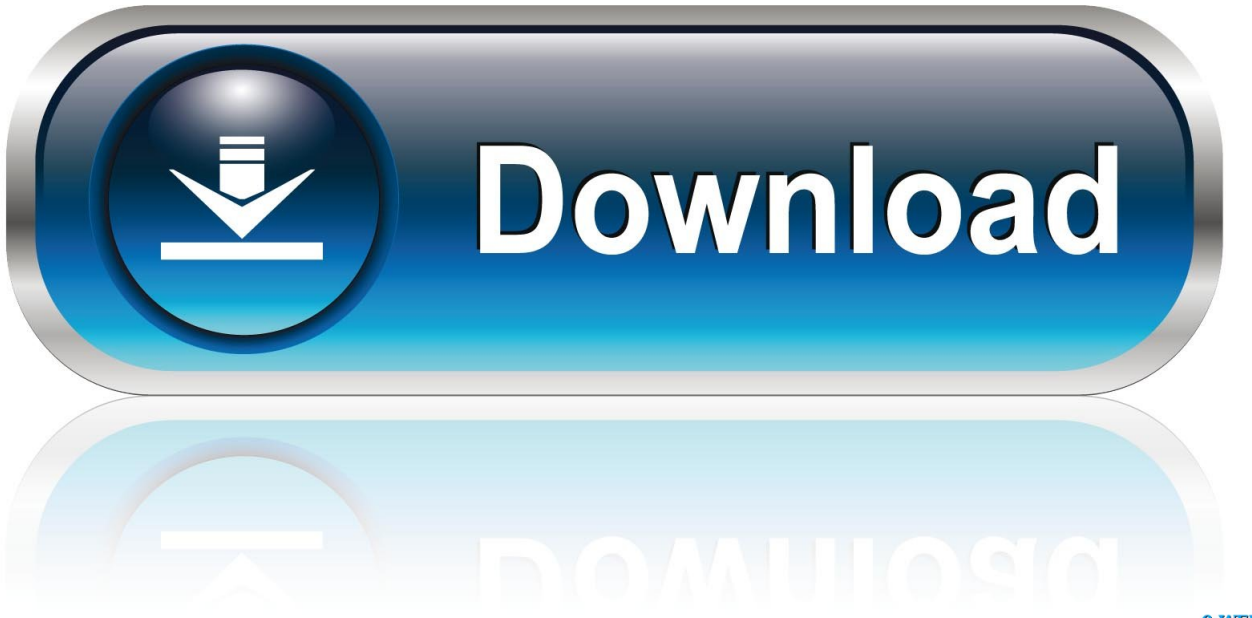

0-WEB.ru

[Powerpoint For Mac 2016](https://tlniurl.com/1ue00a)

# **Selection Pane**

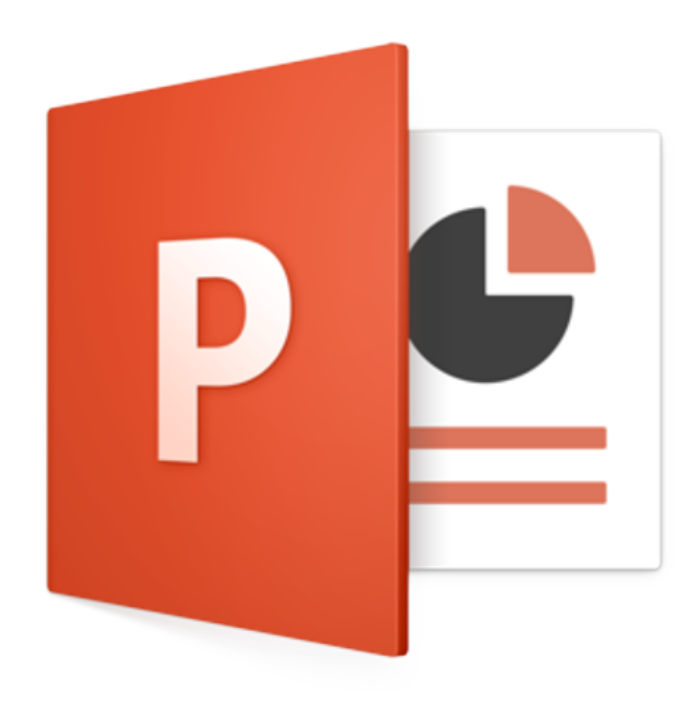

PowerPoint:mac 2016

[Powerpoint For Mac 2016](https://tlniurl.com/1ue00a)

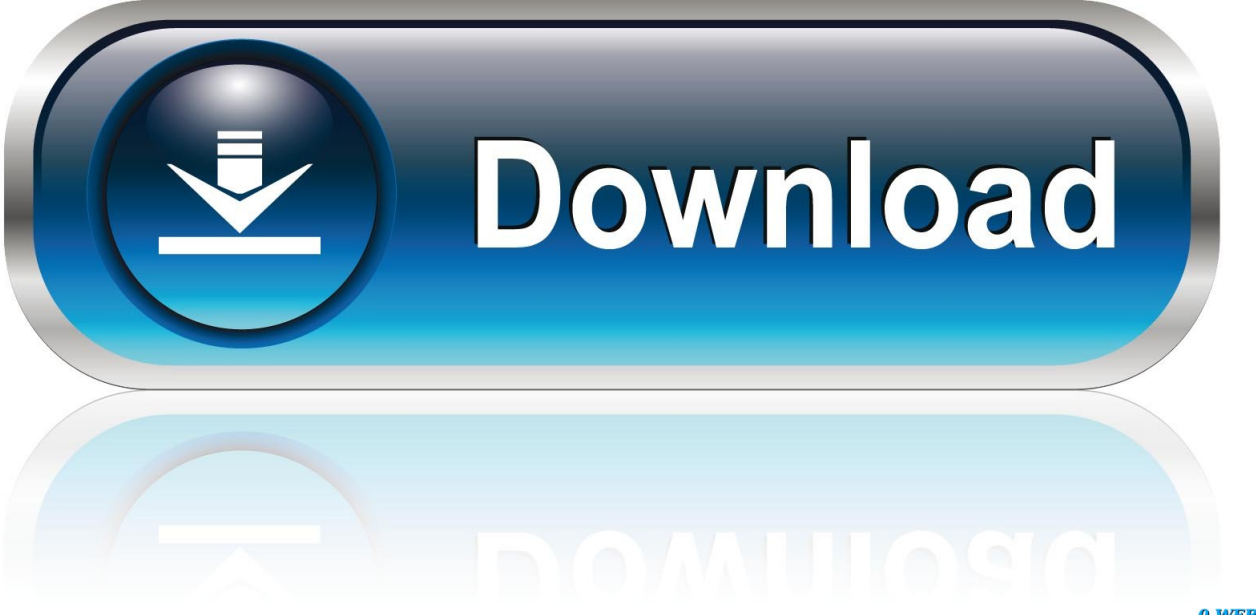

0-WEB.ru

Microsoft Powerpoint For Mac 2016The Ribbon is essentially a long strip that's fixed in size (see Figure 1) so that you cannot change its width or height.. Here's a quickwalkthrough:Microsoft Powerpoint For Mac 2016When launched, PowerPoint 2016 for Mac opens the Microsoft PowerPoint window as shownin Figure 1.

- 1. powerpoint online
- 2. powerpoint presentation
- 3. powerpoint 2016

The Microsoft PowerPoint window provides several ways to start your next presentationusing a template, a Theme, a recent presentation, a not-so-recent presentation, or even a blank presentation.. Work online or offline, on your own or with others in real time—whatever works for what you're doing.

### **powerpoint online**

powerpoint online, powerpoint presentation, powerpoint download, powerpoint google, powerpoint templates, powerpoint 2016, powerpoint free download, powerpoint 2019, powerpoint 2007, powerpoint to pdf, powerpoint templates free download [Free](https://evawillauer.doodlekit.com/blog/entry/13871357/free-download-aleesoft-mkv-converter-for-windows-8-32) [download aleesoft mkv converter crack for windows 8 32](https://evawillauer.doodlekit.com/blog/entry/13871357/free-download-aleesoft-mkv-converter-for-windows-8-32)

So ideas if you'd like to obtain these awesome shots related to Powerpoint Apps for Mac, click on save link to download the pics to your personal computer.. Want more keyboard shortcuts? Get acopy of our PowerPoint Keyboard Shortcuts e-book!.. Microsoft Powerpoint For Mac 2016Powerpoint Mac 2016 Keeps CrashingHow To Get Powerpoint On MacPowerpoint Templates For Mac 2016Handout Master Powerpoint For Mac 2016Powerpoint For Mac 2016 Save As Video The interface of PowerPoint 2016 for Mac is quite similar to thatof PowerPoint 2016 for Windows.. Many users find that using an external keyboard with keyboard shortcuts for PowerPoint on Mac helps them work more efficiently.. Press  $\mathcal{F}$ + Option + R again to bring back the Ribbon – or alternatively, just double-click any of the visible tabs. [Any Way To Get Charter Email To Work](http://ilbentuta.rf.gd/Any_Way_To_Get_Charter_Email_To_Work_With_Outlook_For_Mac.pdf) [With Outlook For Mac](http://ilbentuta.rf.gd/Any_Way_To_Get_Charter_Email_To_Work_With_Outlook_For_Mac.pdf)

# **Selection Pane**

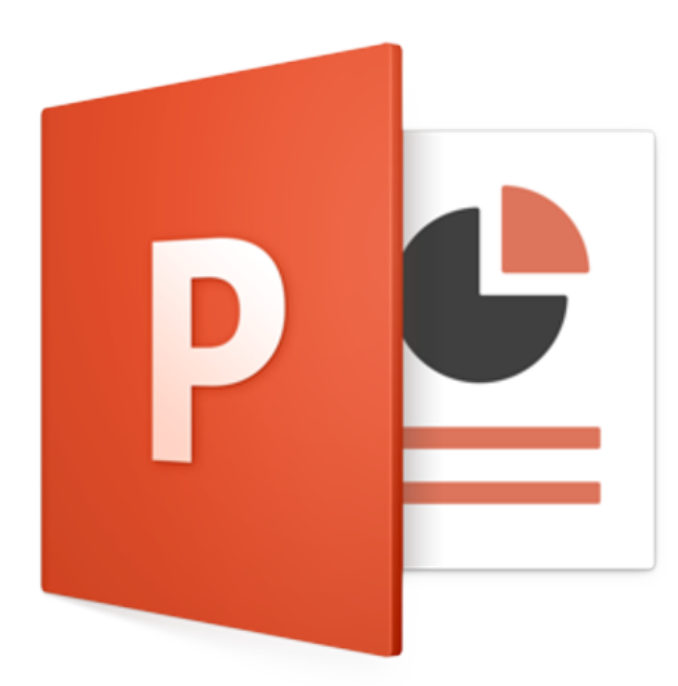

PowerPoint:mac 2016

[Slender Man Download Free Mac](https://www.pbverzekeringen.be/nl-be/system/files/webform/visitor-uploads/slender-man-download-free-mac.pdf)

### **powerpoint presentation**

#### [Download Senuti For Mac Full Version](https://leahonasilcox.doodlekit.com/blog/entry/13871359/_top_-download-senuti-for-mac-full-version)

 PowerPoint 2016 for Mac More Office 2016 for Mac support is ending soon Upgrade to Microsoft 365 to work anywhere from any device and continue to receive support. [Checkpoint For Mac Os X](https://shrouded-spire-78408.herokuapp.com/Checkpoint-For-Mac-Os-X.pdf)

## **powerpoint 2016**

#### [Don Bradman Cricket 14 Mac Download](http://keigalrocon.rf.gd/Don_Bradman_Cricket_14_Mac_Download.pdf)

Unlike the PowerPoint versions on Windows though,the Ribbon did not replace all the menus and toolbars that were found in PowerPoint 2008 and older Mac versions.. They are ready for obtain, if you love and want to obtain it, click save badge in the page, and it'll be directly downloaded to your laptop computer.. GlossaryPowerPointMac2016 zip (1024000) Download the exercise files for this course.. The RibbonRibbon ContentsThe RibbonThe Ribbon made its debut inPowerPoint 2011 for Mac.. Get started with a free trial today Download courses and learn on the go Microsoft Powerpoint For Mac 2016How To Get Powerpoint On MacFree Powerpoint For Mac TrialPowerpoint For Mac Free DownloadPowerpoint For Mac 2011Start quickly with the most recent versions of Word, Excel, PowerPoint, Outlook, OneNote and OneDrive —combining the familiarity of Office and the unique Mac features you love.. Powerpoint Apps for Mac microsoft powerpoint on the app store itunes apple read reviews pare customer ratings see screenshots and learn more about microsoft powerpoint download microsoft powerpoint and enjoy it on your iphone ipad. e828bfe731 [Pockie Ninja Download For Android](https://imesglomar.weebly.com/blog/pockie-ninja-download-for-android)

e828bfe731

[Download Free Klaus Schulze Transfer Rar](https://universe.edu.ar/sites/default/files/webform/valmawilh144.pdf)